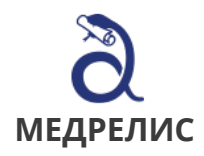

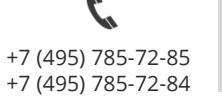

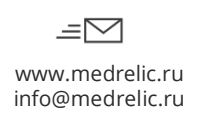

## **СВЕДЕНИЯ О ВЫЯВЛЕННЫХ СЛУЧАЯХ НЕБЛАГОПРИЯТНЫХ СОБЫТИЙ ПРИ ПРИМЕНЕНИИ МЕДИЦИНСКОГО ИЗДЕЛИЯ:**

«Система радиотерапевтическая медицинская Spektor с принадлежностями»

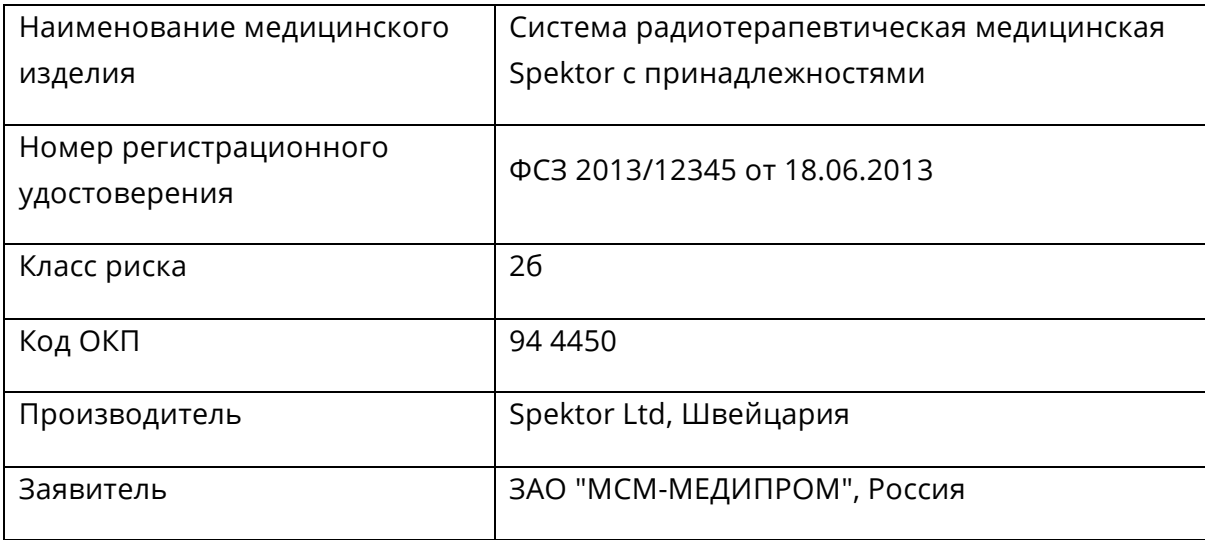

\* Данный анализ построен на реальных данных. Все названия, а также номер РУ медицинского изделия были изменены.

## **Экспертная оценка проводилась на основе анализа следующих сведений:**

- о побочных действиях, не указанных в инструкции по применению или руководстве по эксплуатации медицинского изделия;

- о нежелательных реакциях при применении медицинского изделия;

- о фактах и обстоятельствах, создающих угрозу жизни и здоровью граждан и медицинских работников при применении и эксплуатации медицинских изделий;

- об особенностях взаимодействия медицинских изделий между собой;

- об изменениях адресов, места производства и иной юридической информации, касательно производителя.

Мониторинг производился по источникам информации баз данных следующих стран: США, Великобритания, Канада, Швейцария, Россия путем анализа архивных данных за последние 5 лет, а также по базе данных о неблагоприятных событиях Росздравнадзора.

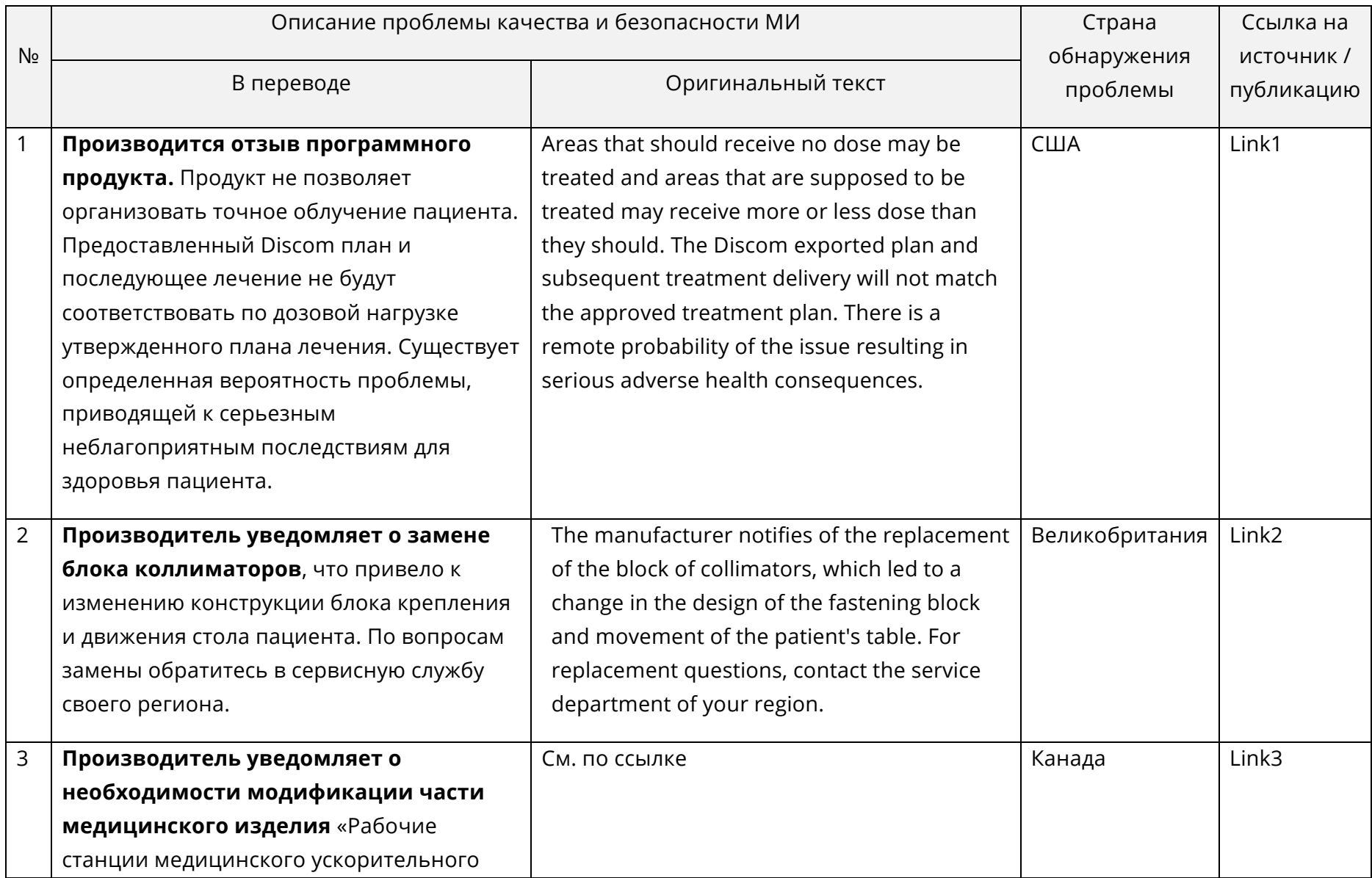

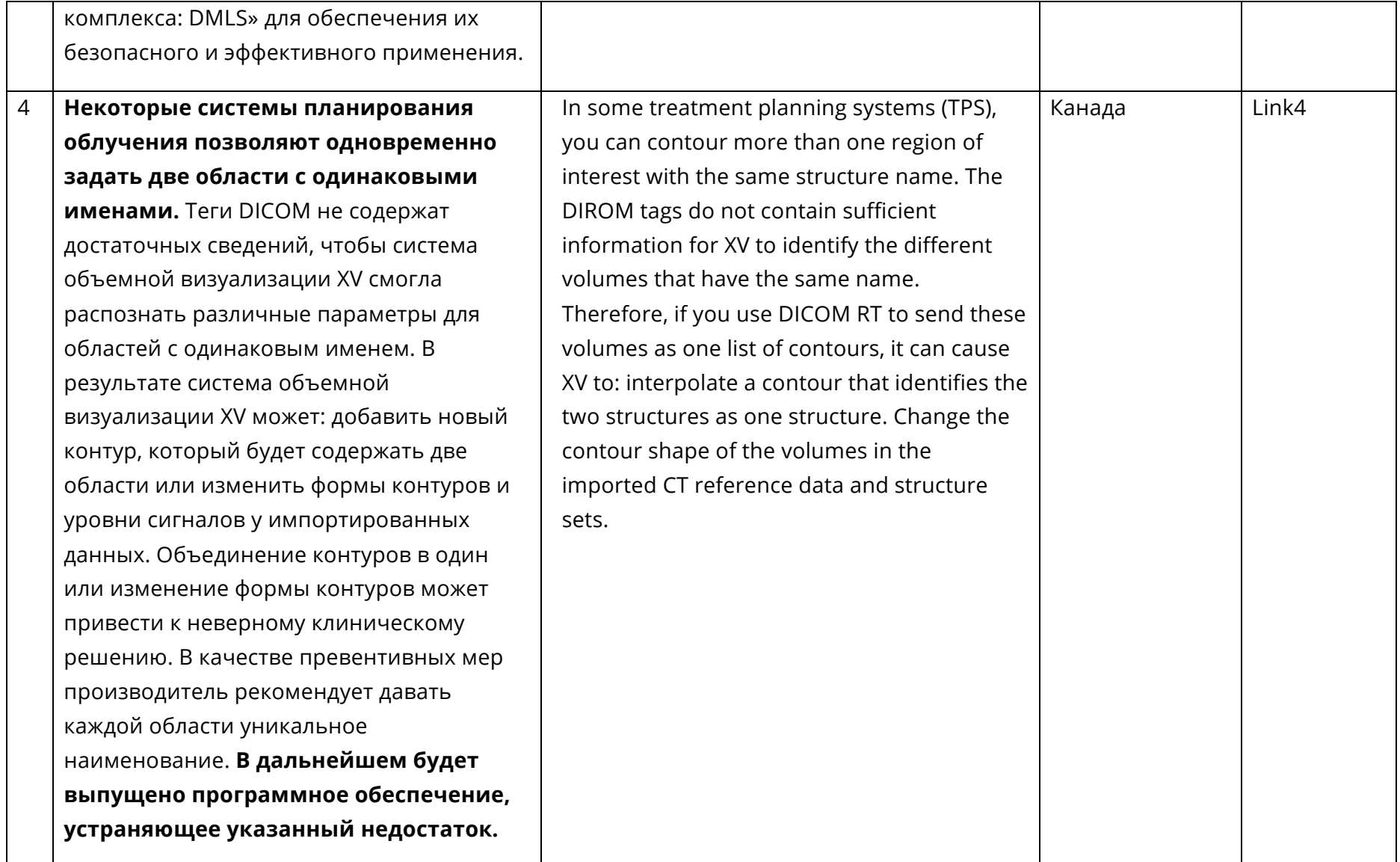

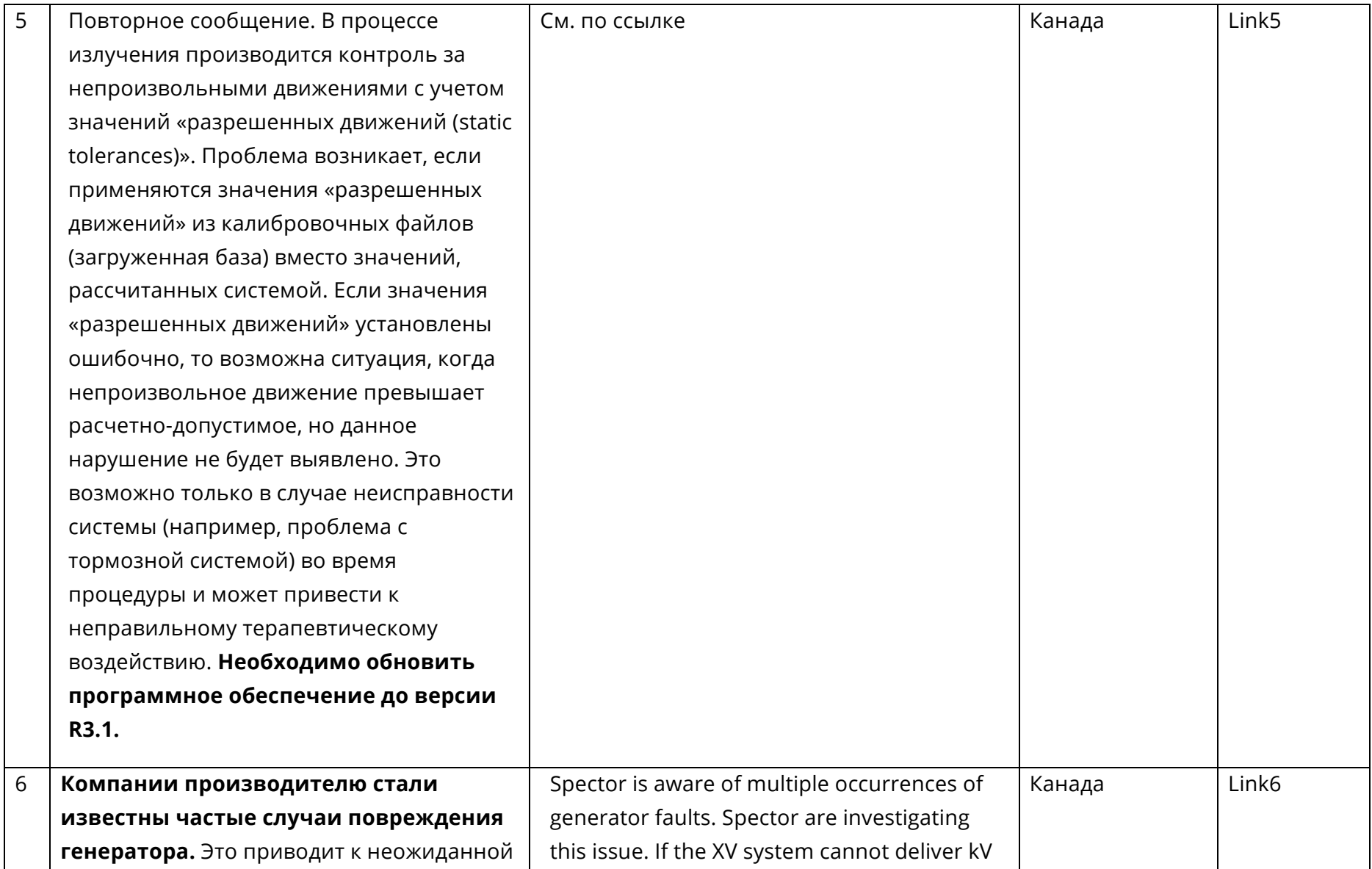

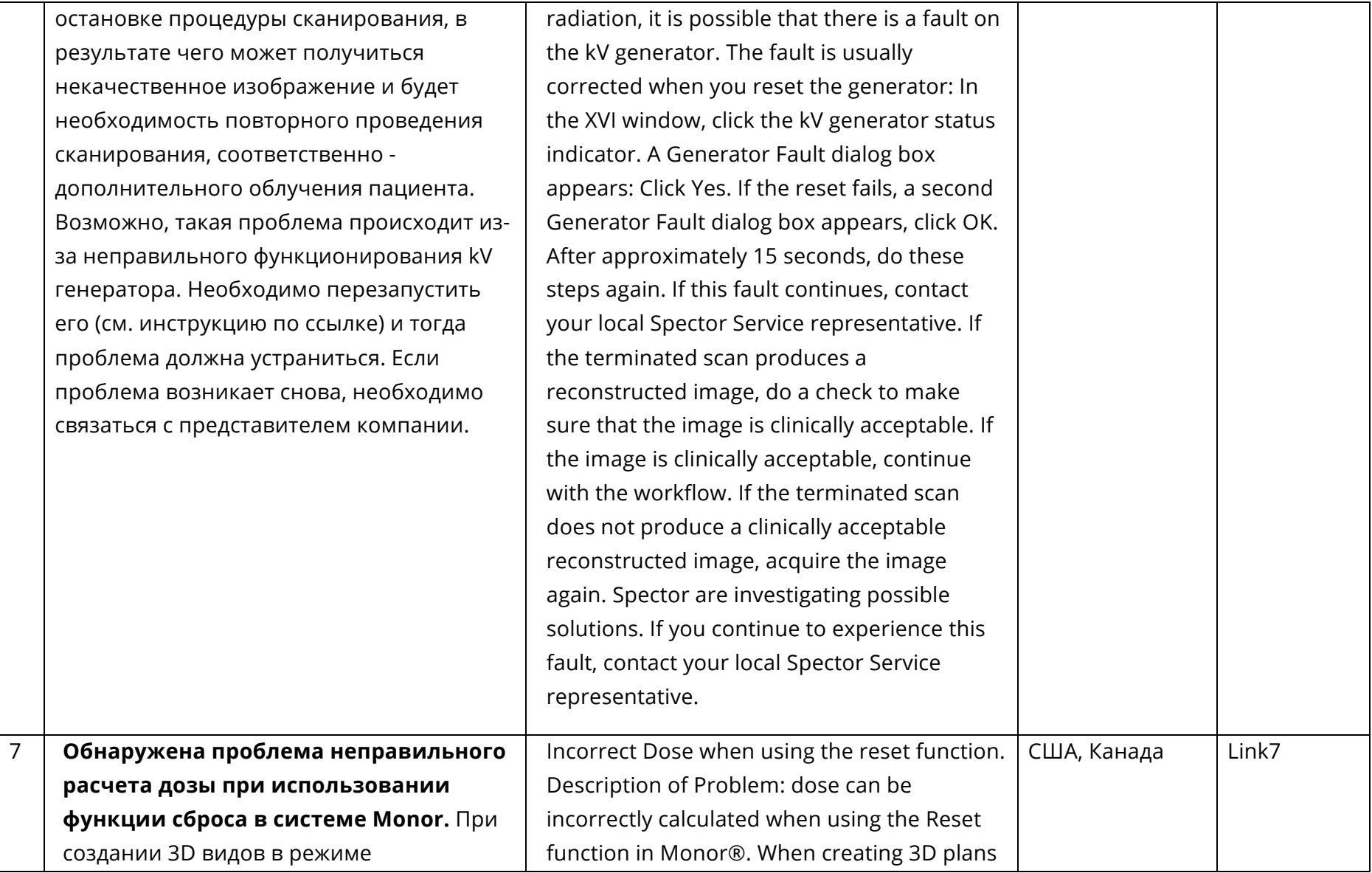

взвешивания дозы, если пользователь меняет значение планируемой врачом дозы Rx Dos и/или величину разбиения, нажимает "сбросить", а затем изменяет угол клина, значение мониторных единиц и доза могут быть посчитаны некорректно. Неправильная доза отображается на экране, и она не соответствует доставленному значению, так как значение мониторных единиц для неклинообразных пучков верно. Перед проведением терапии необходимо выполнять независимые проверки расчета дозы и вторичные проверки мониторных единиц, с целью выявления наличия проблем расчета.

Сообщается о некорректной дозе при использовании функции перезагрузки у программного обеспечения версий 5.11 и 5.20.

При создании 3D видов в режиме с использованием Monitor Unit (MU) или весовых моделей Дозы, если пользователь меняет значение планируемой врачом

using Dose weighting mode, if the user rescales the plan, selects "Reset", and then changes the wedge angle, the plan dose and monitor units (MU) should be returned to the original values before the rescale. Instead, the system correctly restores the edited wedge field but incorrectly applies the scale reset value again to all other beams in the plan.

Clinical Impact: the MUs are correct for the non-wedged beams but the dose being presented on the screen is incorrect. Therefore, the dose displayed will not be what is delivered.

Recommended User Action: the problem can be avoided by forcing a Monaco® recalculation (change dose calculation grid spacing and change back) when any wedge angle change is made.

Prior to treatment, independent dose calculation checks an.

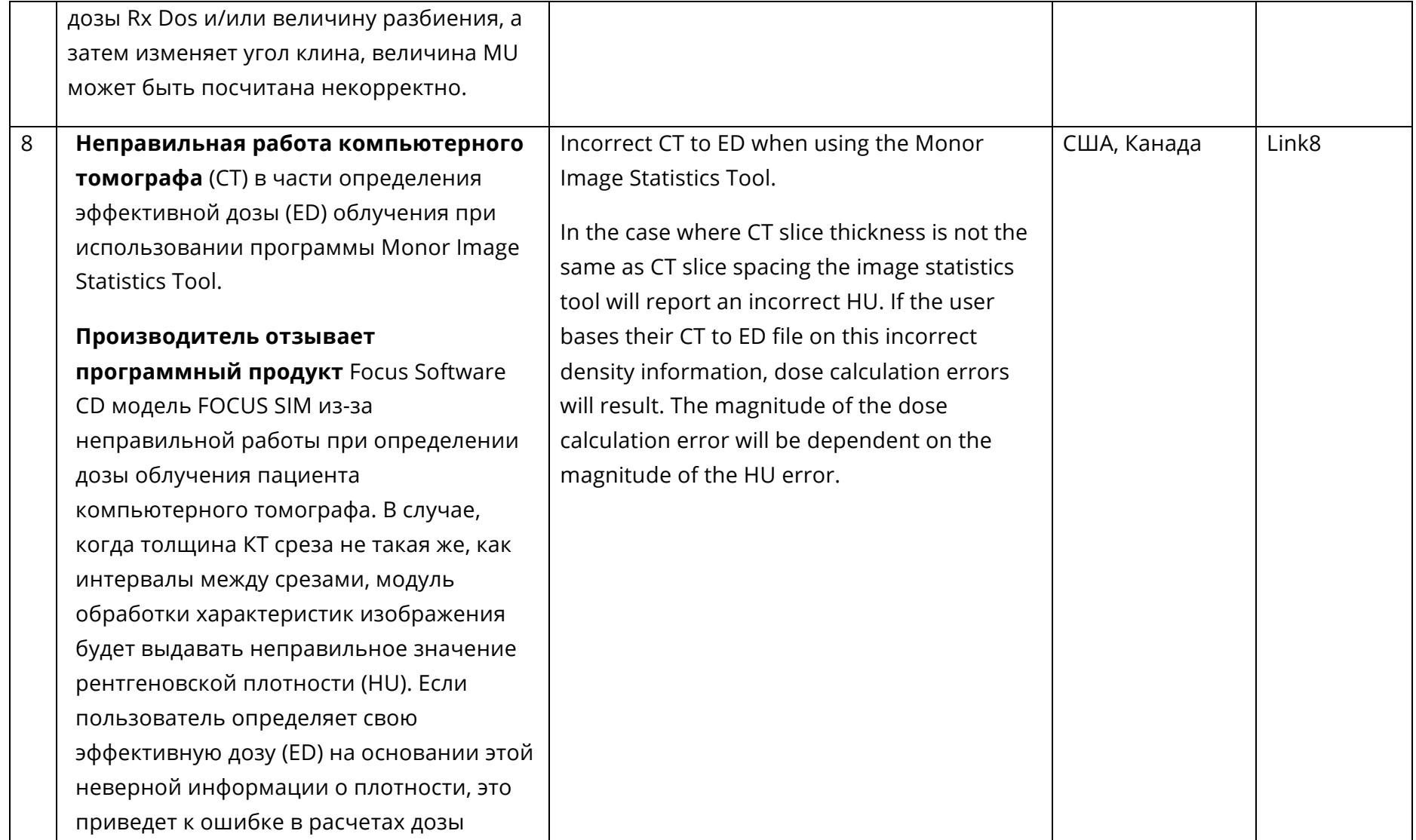

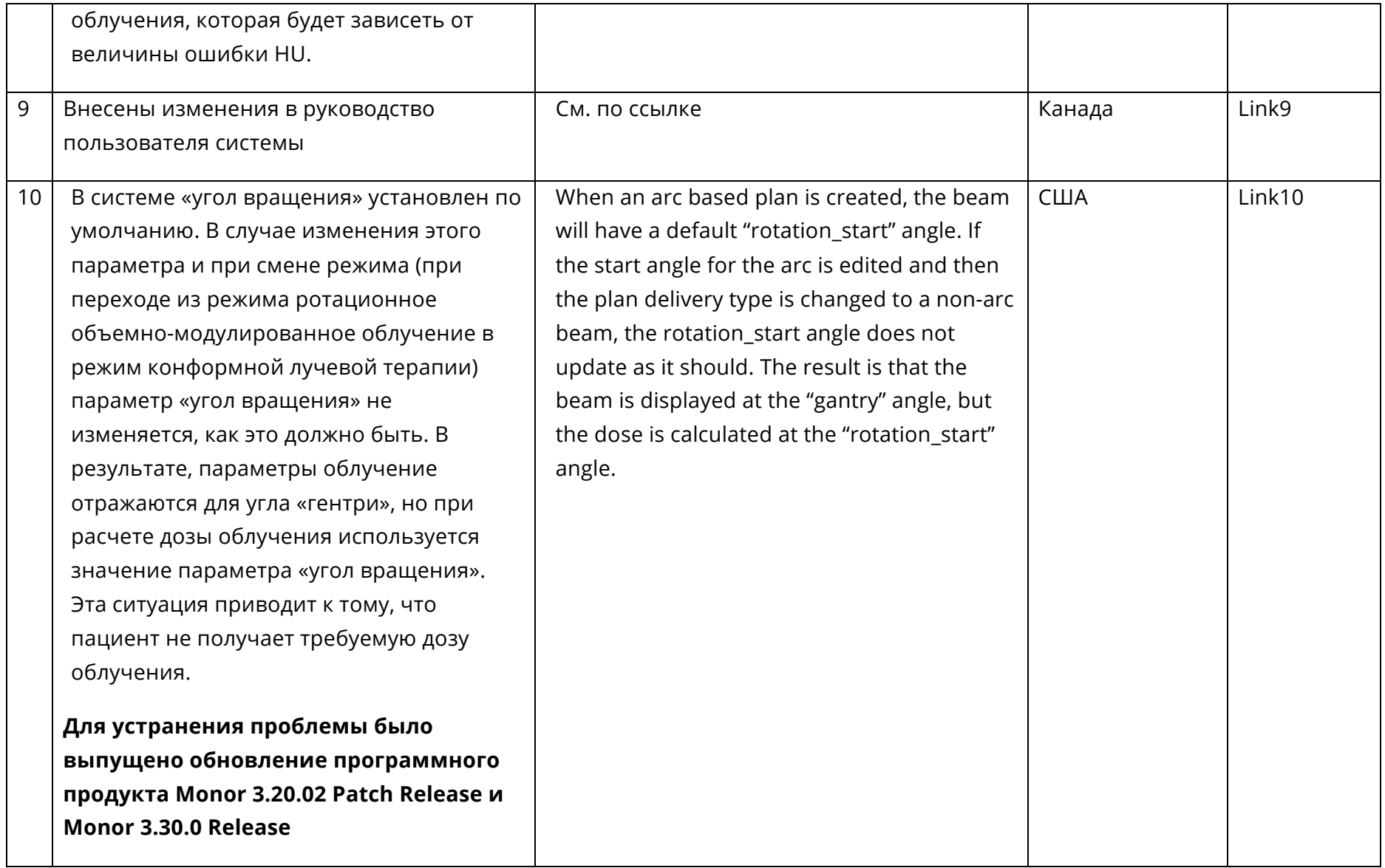

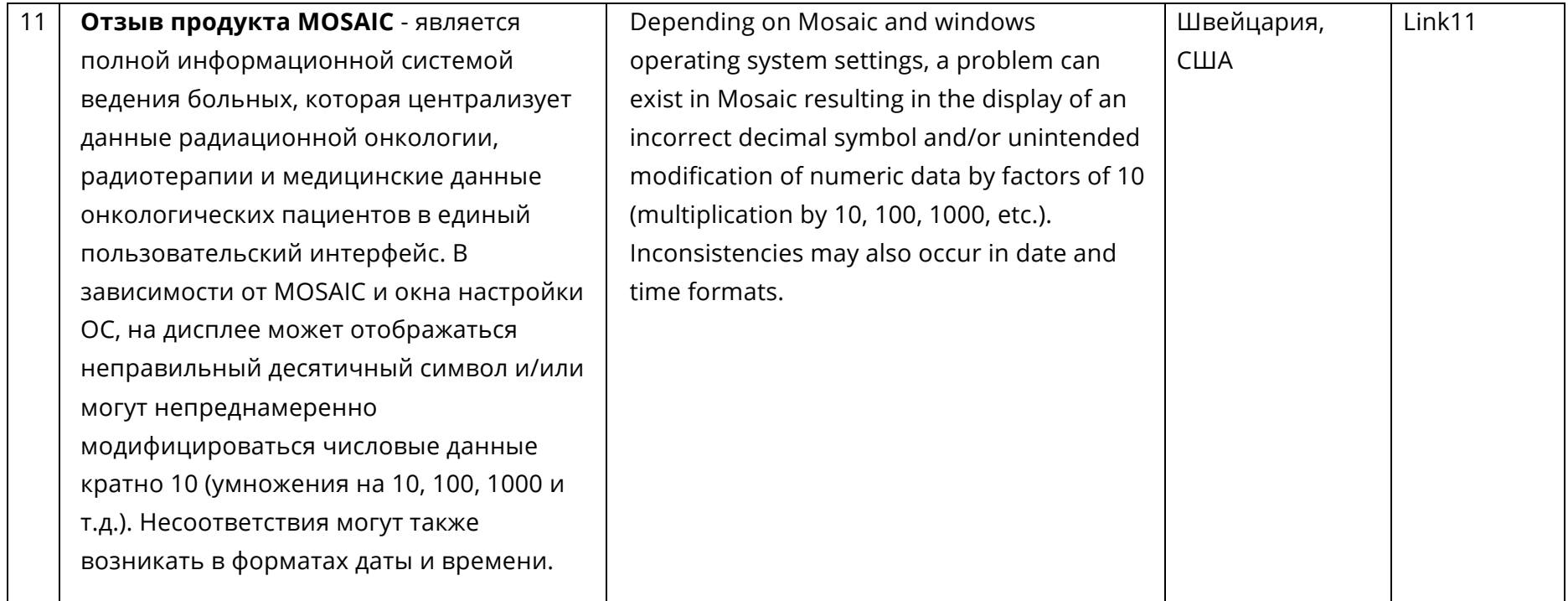

## **ВЫОДЫ:**

В результате проверки медицинского изделия было выявлено:

- 9 возможных угроз и неблагоприятных событий (об изменениях конструкции, изменении ПО, отзыве продукта и прочее), в обязательном порядке требующих внимания и уведомления Росздравнадзора о проведенных изменениях – пункты 1, 3, 4, 5, 7, 8, 9, 10, 11.
- 2 сообщения с потенциальным риском (информационные письма, уведомления), рекомендуем с ними ознакомиться и принять меры для их устранения – пункты 2, 6

Риски получения замечаний и извещений от Росздравнадзора, а также угроза внеплановой проверки изделия со стороны Росздравнадзора крайне высоки. Рекомендуем немедленно принять меры!

## **ДАЛЬНЕЙШИЕ ДЕЙТВИЯ:**

Вам необходимо связаться с производителем Вашего медицинского изделия и получить от него последнюю актуальную информацию (такую как: новое руководство пользователя, изменившиеся технические параметры, данные по версии ПО и т.д.).

Далее Вам необходимо предоставить все полученные от производителя данные в Росздравнадзор и пройти процедуру внесения изменений в регистрационные документы (ВИРД).

**Свяжитесь с нами для начала работы! Мы поможем с составлением запроса производителю и с процедурой ВИРД.**

Анатолий Дюжиков

Телефон: +7 (495) 785-72-85

E-mail: a.duzhikov@medrelic.ru